# 《计算机网络实验与实训》 (**A**)

主讲人:施晓秋 **sxq@wzu.edu.cn sxq@wzu.edu.cn Dept. of Computer Science and Engineering ,Wenzhou University**

# **Lab 8**

**WWW**的配置

# 实训目的

- 理解**WWW**的工作原理
- 掌握**Windows2000 Windows2000**环境下**WWW**服务器 的配置
- 掌握多**Web**虚拟主机的规划与配置 虚拟主机的规划与配置

# 什么是**WWW**?

### **World Wide Web**的简称 对应的应用层协议: **HTTP**

采用客户机**-**服务器(**C/S** )架构

**WWW**服务器端,是一个 支持交互式访问的分布式超 媒体(**hypermedia**)系统。 在这个系统中,信息被作为 一个文档集(即**HTML**文件 )而

客户端,用户通过一个被 称为浏览器(browser)的 交互式程序来查找信息。 传输层基于**TCP**协议

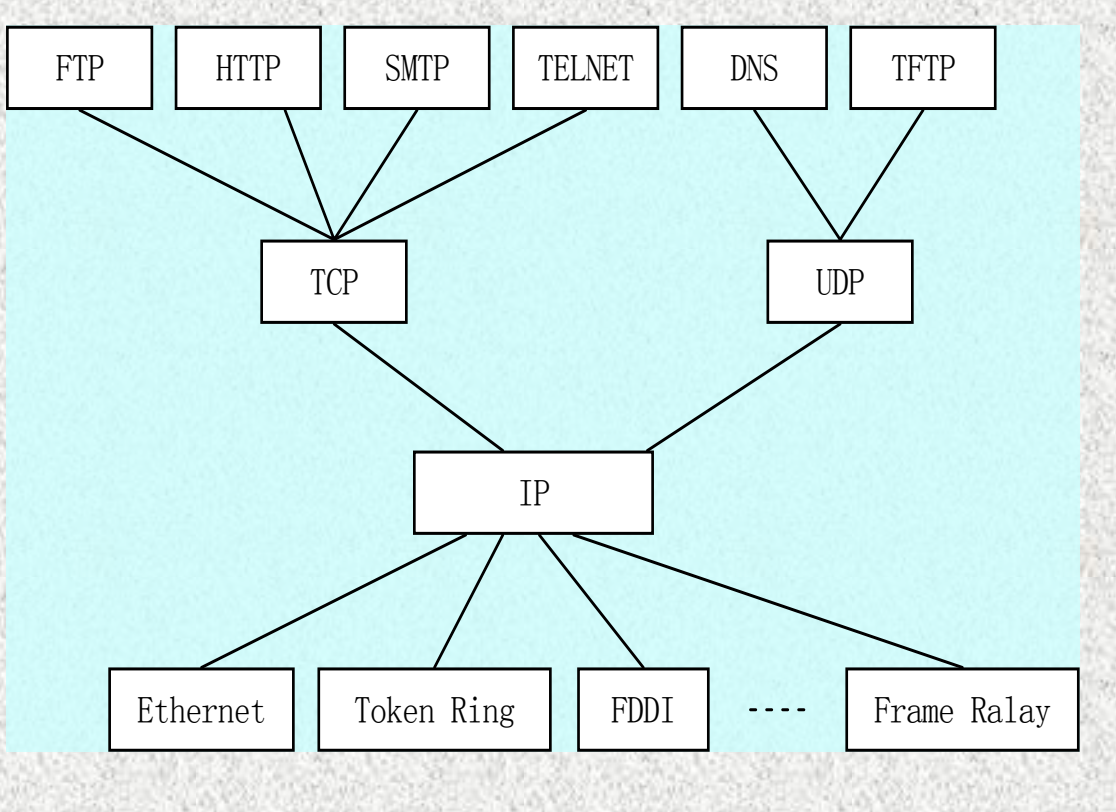

## **WWW**的工作原理

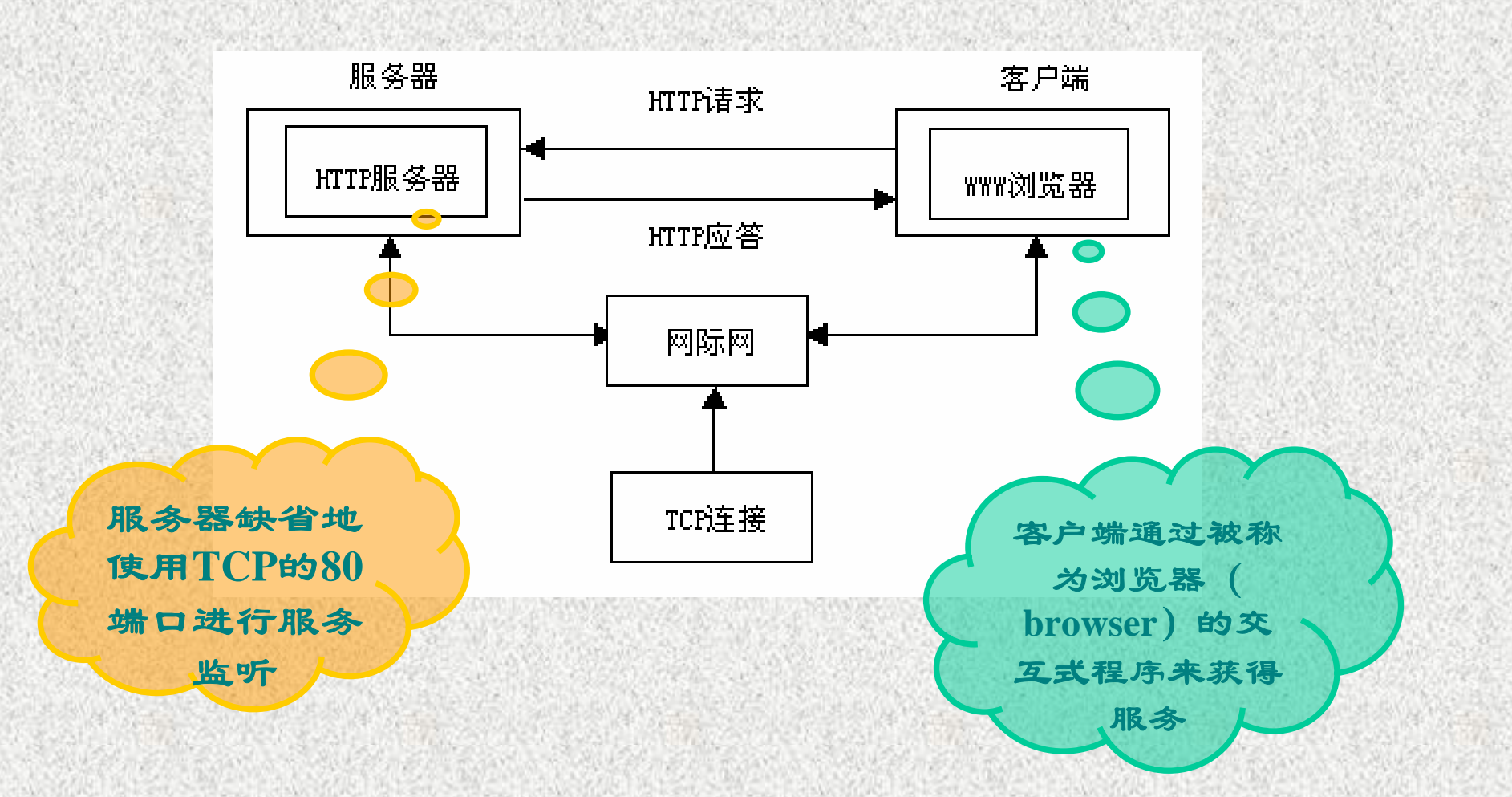

# WWW配置相关的术语

WWW服务器软件

<sup>9</sup>**LINUX**、**UNIX**系统平台上采用**Apache** ;

<sup>9</sup>在**Windows Windows**环境下采用**IIS**。

WWW的主目录

客户端用浏览器通过**HTTP**方式连接到服务器上访问网页文件时 的根目录,也就是**Web**服务器端网页文件存放的位置。

可以是服务器上的本地目录,也可以是其他计算机上的共享目 录。

网站的默认文档

用户打开网站时默认获得的主页。由网络管理员指定。

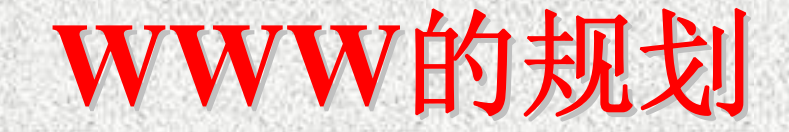

服务器的规划

使用单独的服务器,还是与其他服务共享一台服务器? 是否提供基于域名的**WWW**服务

如提供,**WWW**的主机域名是什么?**DNS**服务器上如何配置该名字记 录**(**是使用主机记录还是使用别名记录**)**?

是否已经存在相应的**DNS**服务器?**(**若没有,需要另外配置**DNS**服务器**) WWW**服务器的基本配置参数

<sup>9</sup>站点属性(如IP地址、TCP端口等)

9WWW的主目录

1)目录设定(本地,其他计算机上的共享目录、重定向**URL**)

- **2**)访问权限 **(**读取、写入、目录浏览**)**
- **3**)执行许可**(**无、纯脚本、脚本和可执行程序 **)**

<sup>9</sup>目录安全性-访问方式(匿名/授权用户,主机限制) 9默认文档

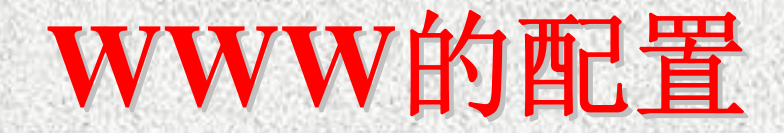

#### 服务器端 9安装**IIS**

若所在的主机上已经安装此服务,则忽略此项。 ✓创建WW站点(在IIS管理器中):

若使用**IIS**所提供的 **"**默认**Web**站点 **"**,则忽略此项。

<sup>9</sup>创建WWW主目录

**✓配置WWW服务(在IIS管理器中)** 

选择WWW站点→打开站点的"属性"对话框→选择"Web站点" **(** 配置IP地址 、TCP端口等) →选择"目录安全性" **(**配置用户访问方式**) →**选择"主目录" " (配置主目录及访问权限) →选择"文档" **(**配置默认文 档 **)**

客户端的访问测试

打开浏览器,在尚未配置**DNS**服务之前,只能输入以**IP**地址定位 的**URL**地址 。

完成**DNS**的配置,输入以主机域名定位的**URL**地址进行测试

# 基于主机名的虚拟 Web主机

**DNS**服务的配置

两个**Web**主机的名字记录

站点主目录的创建

默认文档的建立

编辑**HTML**文档并保存在**Web**主目录下

**Web**站点的创建

**IIS**计算机节点菜单中的 **"**新建 **"**功能

虚拟主机属性的配置

选中Web节点→"属性" "→"Web站点属性"对话框→"web站点" "选 项卡→单击"高级"按钮→ "高级多WEB站点配置"对话框→选中相应 的IP地址和TCP端口记录→单击"编辑"按钮→"高级WEB站点标识" 对话框 Æ输入相关的绑定信息。

# 进一步的思考

有一家企业,它的网络既与外部的Internet相连,又 与合作伙伴存在Extranet的连接, 它需要提供下列 Web服务功能:

1) 为内部用户提供域名为in.network.com的Web服务 ;

2)为合作伙伴提供域名为partner.network.com的 Web服务;

3) 为Internet用户提供域名为 www.network.com 的 Web服务。

目前该企业计划提供两台服务器用于上述Web服 务,且企业的IP地址资源较为紧张,请你设计一个相 对合理的Web服务解决方案。